## **F\_FIXEDPOINTLANG**

## **function from adhoc**

Entrypoint fixedpoint compatible with UTF-8

## **Inputs/Outputs**

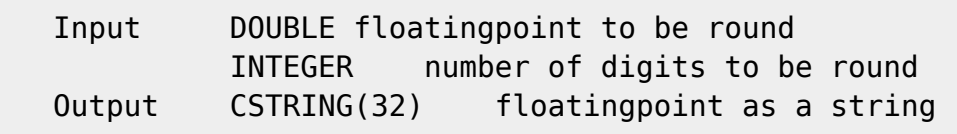

## **Syntax**

The method of rounding is round to even like F ROUNDTOEVEN. In difference to F\_ZAHLRUNDEN the output is a String! In string-expenditure the decimal-separator is a "." TestSQL SELECT '12345.5' AS ISCORRECT, F\_FIXEDPOINT(12345.46, 1) FROM RDB\$DATABASE; SELECT NULL AS ISCORRECT, F FIXEDPOINT(NULL, NULL) FROM RDB\$DATABASE;

From: <http://ibexpert.com/docu/> - **IBExpert**

Permanent link:

**[http://ibexpert.com/docu/doku.php?id=04-ibexpert-udf-functions:04-02-numeric-functions:04-02-02-format-functions:f\\_fixedpointlang](http://ibexpert.com/docu/doku.php?id=04-ibexpert-udf-functions:04-02-numeric-functions:04-02-02-format-functions:f_fixedpointlang)** Last update: **2023/04/08 08:19**

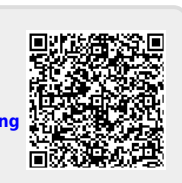